## **マイページ ログイン⽅法**

●学会 HP (https://www.psaj.org/) の「マイページ」をクリックの上、ログインしてください マイページ URL: https://iap-jp.org/psaj/mypage/

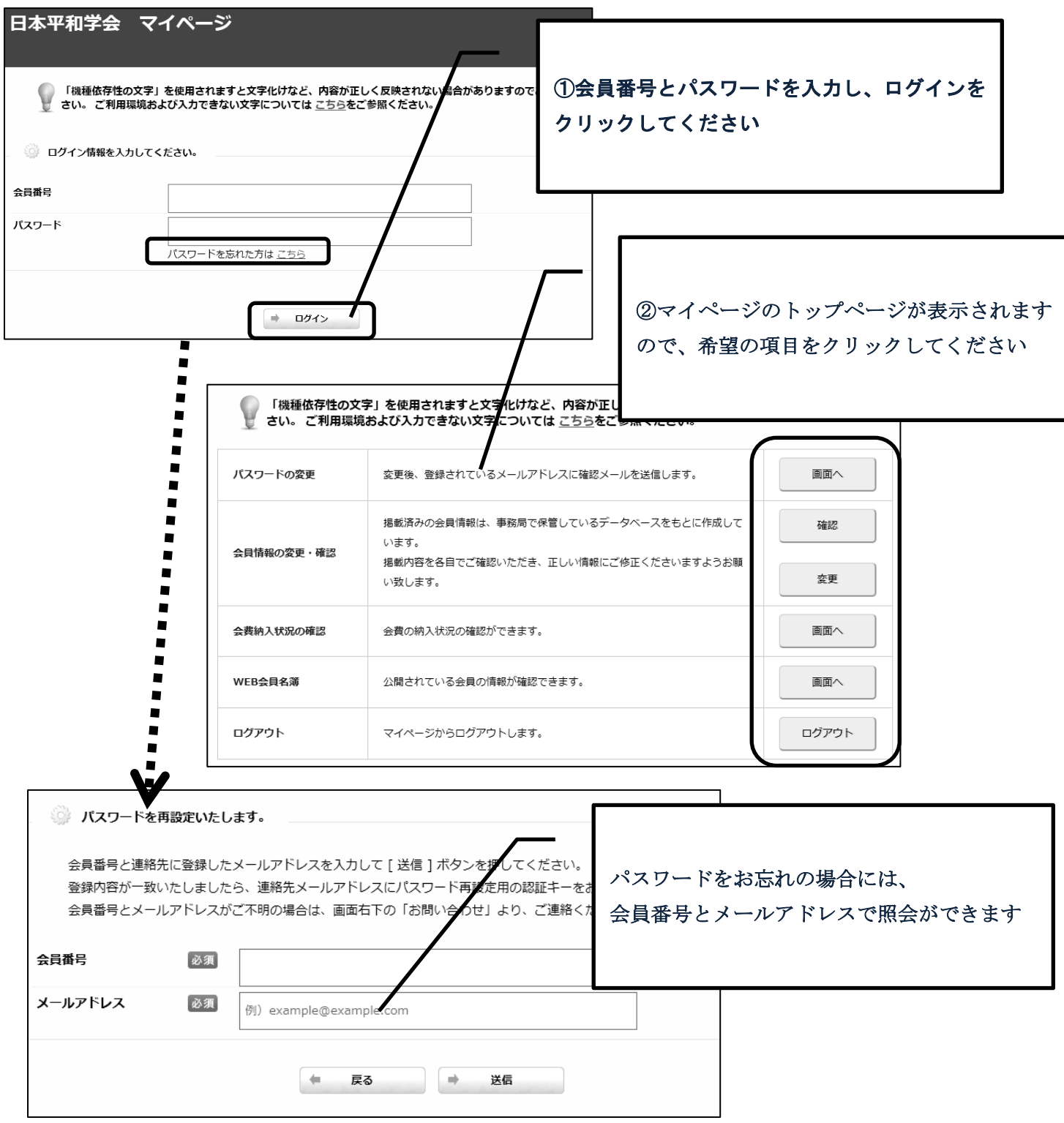